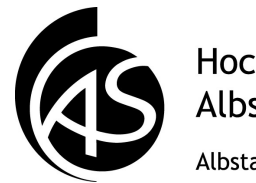

Hochschule Albstadt-Sigmaringen Albstadt-Sigmaringen University

# **Betriebssysteme**

SS 2013

## **Hans-Georg Eßer**

**Dipl.-Math., Dipl.-Inform.**

**Foliensatz E** SB 5 (11.04.2013) ACLs und Capabilities

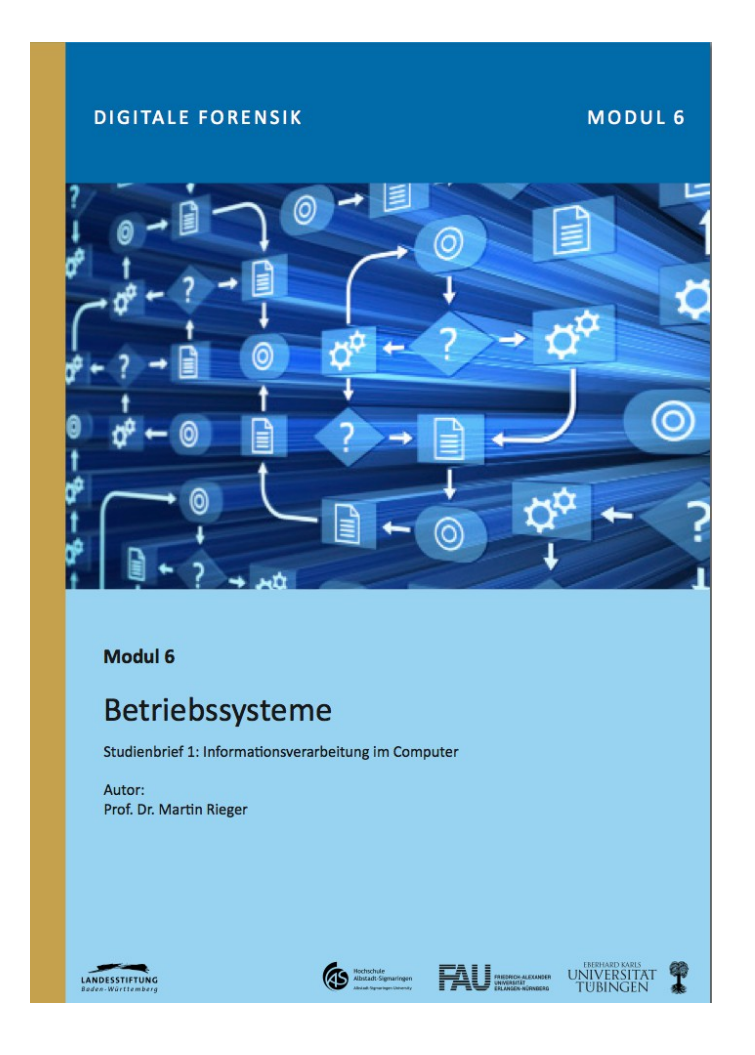

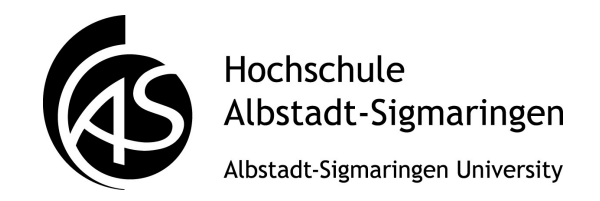

- aus Studienbrief 5 (5.8.4, 5.8.5)
- alternative Erklärung
- Referenzen:
	- Jonathan Shapiro: What *is* a capability, anyway? http://www.eros-os.org/essays/capintro.html, 1999
	- Michael Bacarella: "Taking Advantage of Linux Capabilities", Linux Journal, 2002, http://www.linuxjournal.com/article/5737

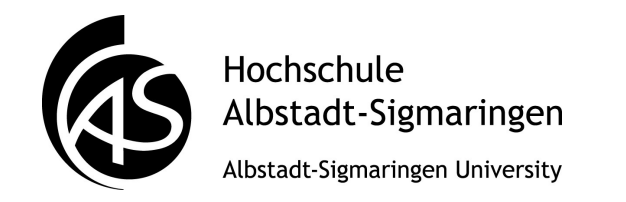

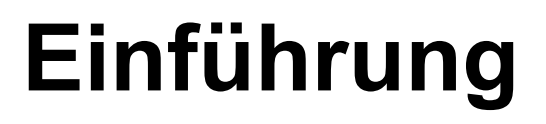

- Zugriffsschutz für Dateien funktioniert traditionell (z. B. Unix) so:
	- Datei hat einen Besitzer
	- Datei ist einer Benutzergruppe zugeordnet
	- Der Besitzer legt für sich selbst und für die Gruppe Zugriffsrechte fest (klassisch: rwx)

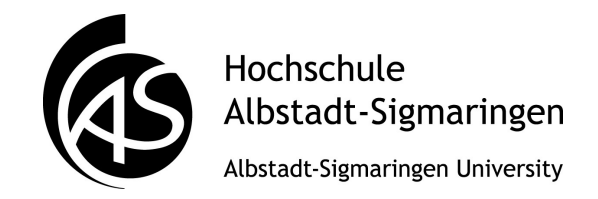

# **Einführung**

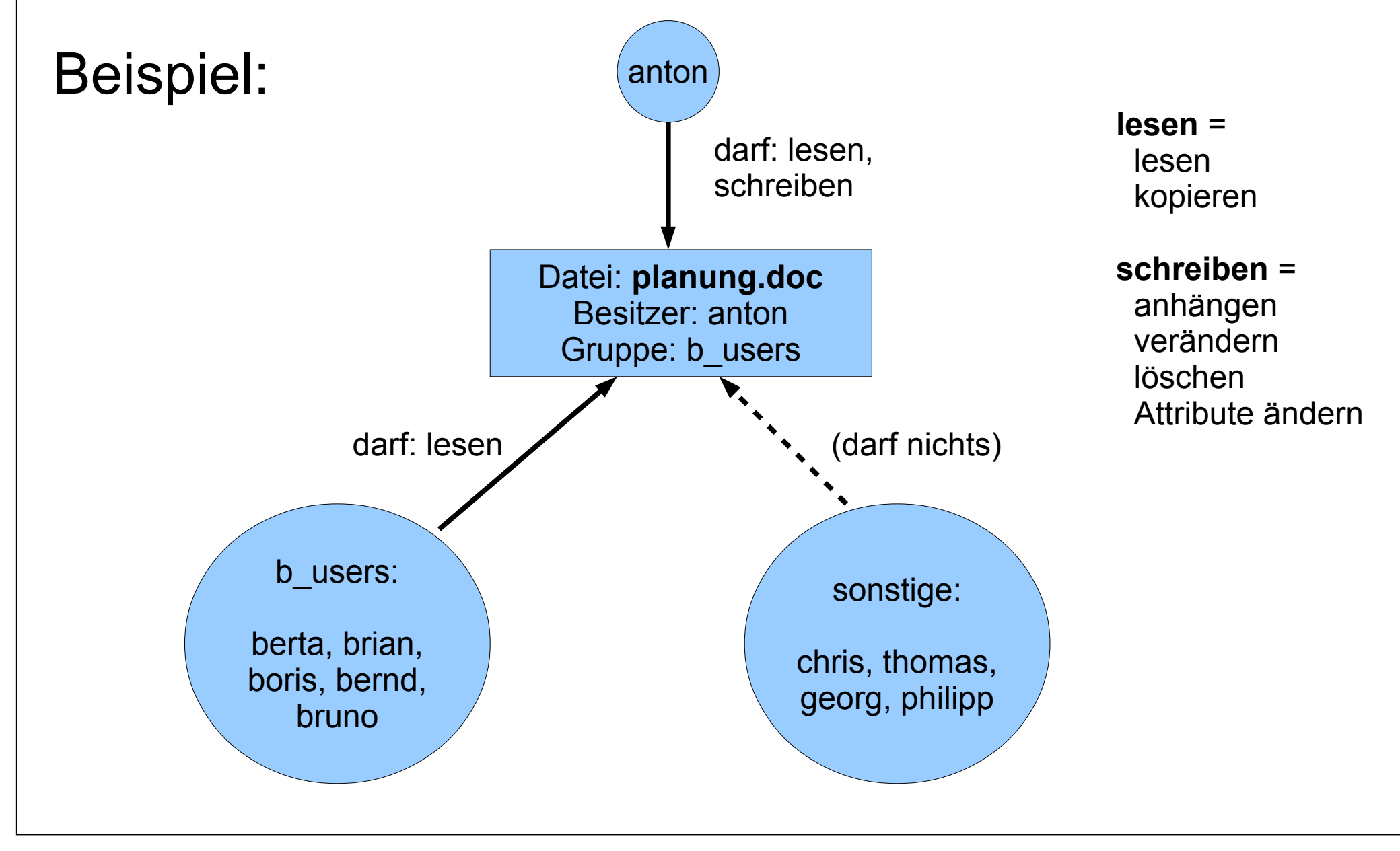

11.04.2013 Modul 6: Betriebssysteme, SS 2013, Hans-Georg Eßer Folie E-4

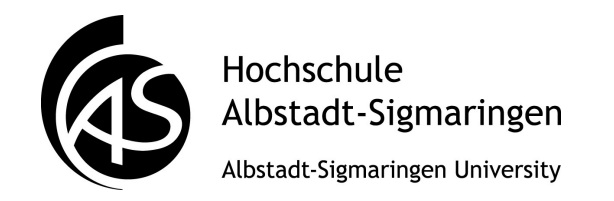

- Zugriffsrechte dieser Art speichert man an der Datei (Unix: rw-r----- für das Beispiel)
- Allgemein nennt man solche Strukturen ACLs (Access Control Lists)
- komplexere Varianten speichern detailliertere Rechte
	- Rechte aufsplitten (lesen, Dateiexistenz abfragen, Dateigröße abfragen, Dateiattribute abfragen, anhängen, verändern, löschen, Zugriffsrechte ändern, …)
	- Rechte für mehr Benutzer berta: r,append; bernd: r; bruno: rw,del etc.
	- Rechte für mehrere Gruppen (b users, c users, …)

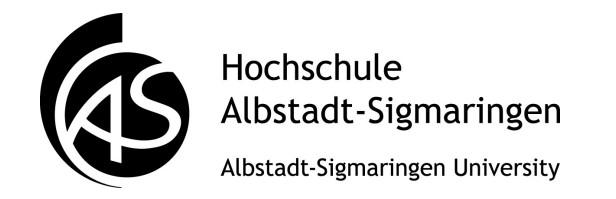

**Linux ACLs**

- Unter Linux: getfacl, setfacl
	- Dateisystem muss mit Mount-Option  $-\circ$  acl eingebunden werden
	- verweisen vom Inode aus auf zusätzliche Rechte

```
[esser@quadamd:mnt]$ setfacl -m u:anton:rw
[esser@quadamd:mnt]$ ls -l datei.doc 
-rw-rw-r--+ 1 esser users 0 2012-04-23 12:57 datei.doc
[esser@quadamd:mnt]$ getfacl datei.doc 
# file: datei.doc
# owner: esser
# group: users
user::rw-
user:anton:rw-
group::r--
mask::rw-
other::r--
```
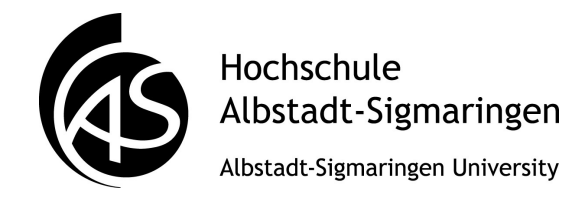

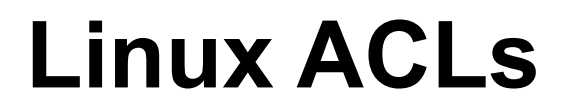

#### • Rechte für weitere Gruppen:  $-m \ q: ...$

[esser@quadamd:mnt]\$ setfacl -m g:b\_users:rw [esser@quadamd:mnt]\$ getfacl datei.doc # file: datei.doc # owner: esser # group: users user::rwuser:anton:rwgroup::r- group:b\_users:rwmask::rwother::r--

```
berta@quadamd:/mnt/mnt$ id
uid=1003(berta) gid=1004(berta) Gruppen=1004(berta),1003(c_users)
berta@quadamd:/mnt/mnt$ ls -l datei.doc 
-rw------- 1 esser users 19 2012-04-23 13:08 datei.doc
berta@quadamd:/mnt/mnt$ cat datei.doc 
Das ist ein Test.
```
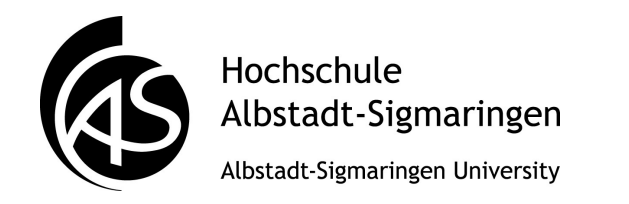

- Idee bei ACL ist immer, zu einer bestimmten Datei oder einem Ordner Rechte zu vergeben
	- Columns of access control matrix

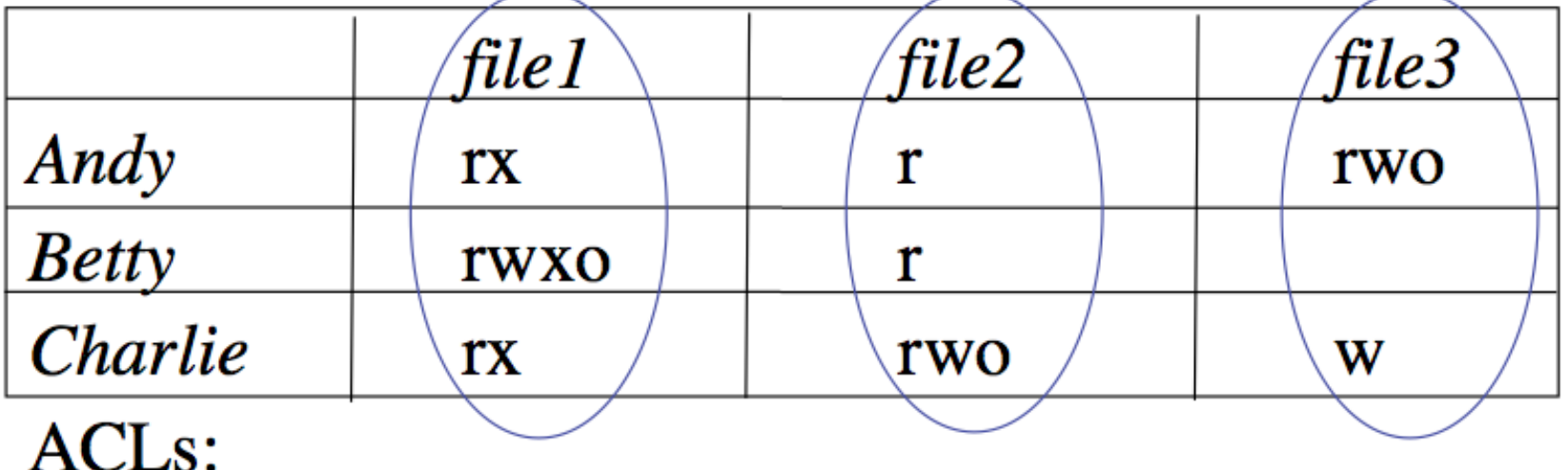

- file1:  $\{ (Andy, rx) ( Betty, rwxo) (Charlie, rx) \}$
- file2:  $\{ (Andy, r) (Betty, r) (Charlie, rwo) \}$
- file3:  $\{$  (Andy, rwo) (Charlie, w)  $\}$

 $\bf \Omega$ 

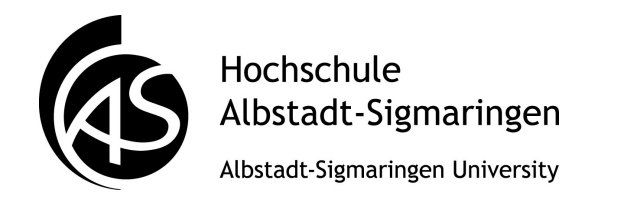

## **Capabilities**

- Capabilities drehen diesen Ansatz um
	- betrachte Zeilen in der Rechte-Matrix
	- speichere Rechte beim Benutzer / Prozess
	- Rows of access control matrix

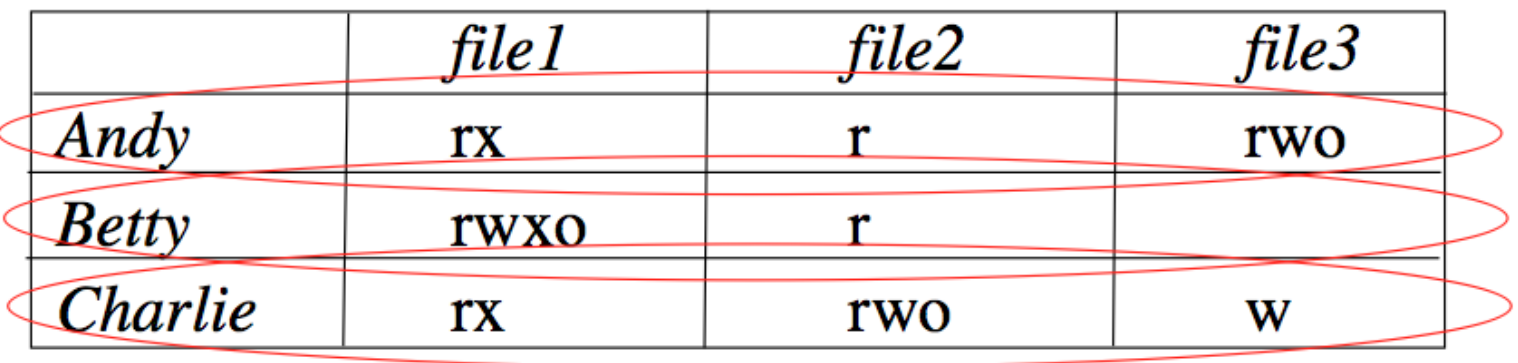

 $C-I$  ists:

- Andy:  $\{$  (file1, rx) (file2, r) (file3, rwo)  $\}$
- Betty:  $\{$  (file1, rwxo) (file2, r)  $\}$
- Charlie:  $\{$  (file1, rx) (file2, rwo) (file3, w)  $\}$

 $\bf \Omega$ 

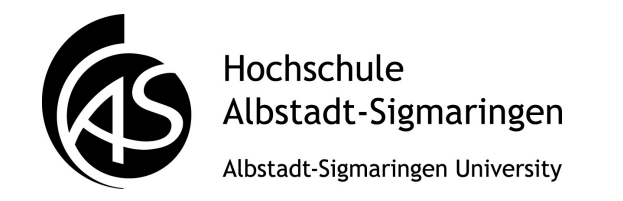

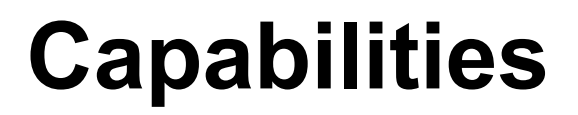

- werden oft mit Schlüsseln verglichen
	- Schlüssel gewährt mir ein spezielles Nutzungsrecht
	- "valet parking key": öffnet beim Auto Türen und startet Motor, öffnet *nicht* Kofferraum
	- Standardschlüssel: Vollzugriff
	- nicht relevant, wer den Schlüssel benutzt

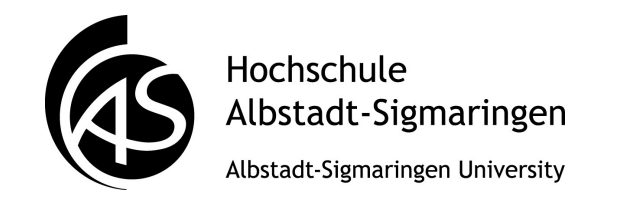

- **Schutzdomäne** (**protection domain**): abstraktes Konzept für Zugriffsrechte
	- Domain ist Sammlung von (Objekt, Zugriff)-Paaren, z. B. { (Datei1, r), (Datei1, w), (Datei2, r) }

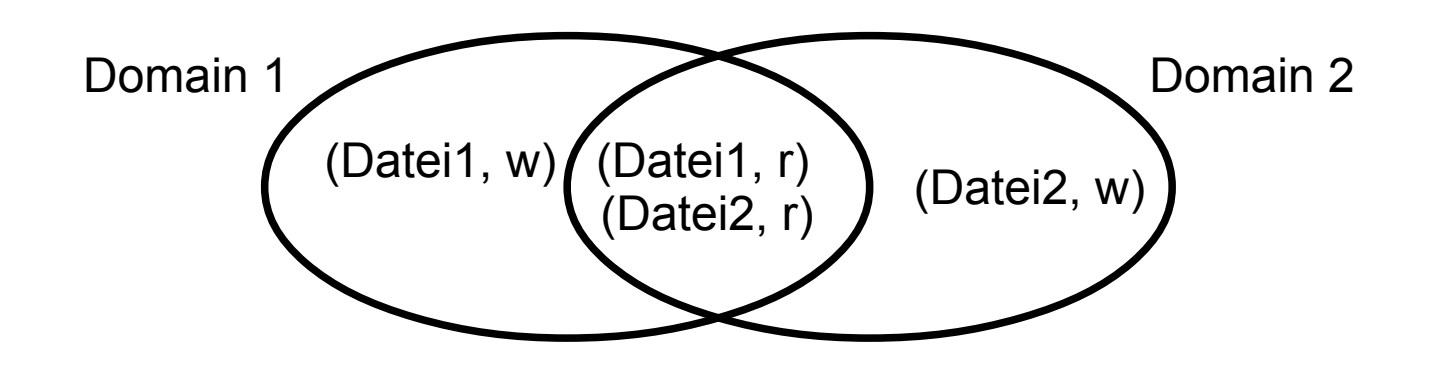

• Domain kann Benutzern zugeordnet sein (UNIX), z. B.: anton  $\leftrightarrow$  Domain 1, berta  $\leftrightarrow$  Domain 2

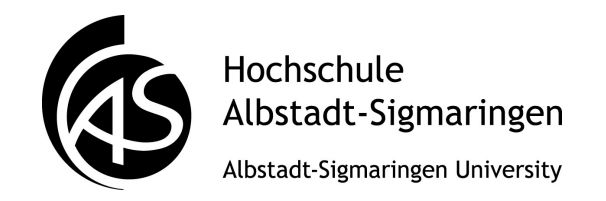

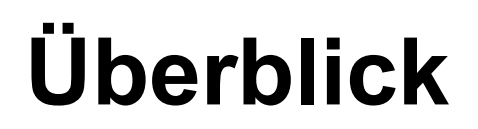

- Wir haben also
	- Objekte (Datei1, Datei2, ...)
	- Zugriffsarten (r, w, x, ...)
	- Domänen, Benutzer
- Jedes Recht ist ein Tripel
	- $\bullet$  z. B. (Anton, Datei1, r)
- ACLs und Capabilities: verschiedene Ansätze, um solche Informationen zu speichern

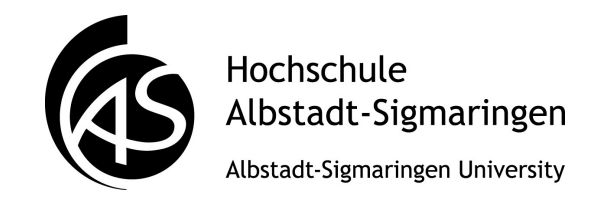

- Prinzipiell: ACLs und Capabilities gleichwertig
	- kann zu einem Benutzer Liste aller erlaubten Datei/Zugriff-Kombinationen speichern

(Benutzer darf mit welchen Dateien was tun?)

- kann zu einer Datei Liste aller zugelassenen Benutzer/Zugriff-Kombinationen speichern (Datei kann von wem wie manipuliert werden?)
- Verwaltung der Rechte, Entzug von Rechten unterschiedlich aufwendig

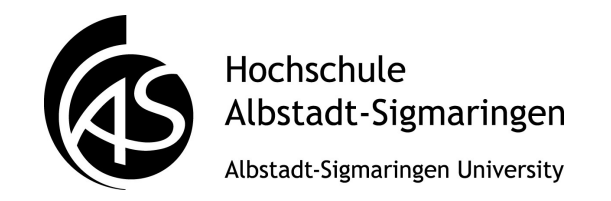

- Beispiel: Benutzer sämtliche Rechte entziehen
	- ACLs: gesamtes Dateisystem durchsuchen und bei jeder Datei Rechte entfernen (aufwendig)
	- Cap.: bei Benutzer die Cap's entfernen (schnell)
- Beispiel: Zugriff auf Datei sperren
	- ACLs: Zugriffsrechte an Datei entfernen (schnell)
	- Cap.: Für alle Benutzer nach einer Cap. für diese Datei suchen und entfernen (eher aufwendig)
- (es gibt mehr Dateien als Benutzer)

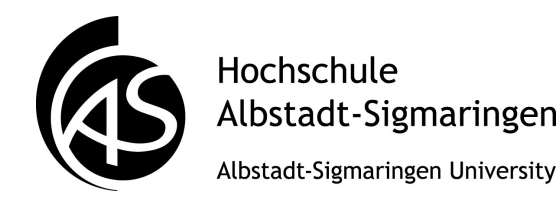

- Der Begriff "Capabilities" wird nicht einheitlich verwendet
- z. B. POSIX-Capabilities (UNIX):
	- steuert die Möglichkeit, Systemdienste zu nutzen:
	- Dateizugriff, Netzwerkzugriff etc.
	- Rechte werden an Programme vergeben (unabhängig vom Benutzer!)
	- z. B. CAP\_SYS\_RAWIO: Zugriff auf Hauptspeicher
	- nach Entfernen einer Cap. kein Wiederherstellen
- Cap.-basierte Betriebssysteme
	- Weitergeben von Rechten an andere Nutzer

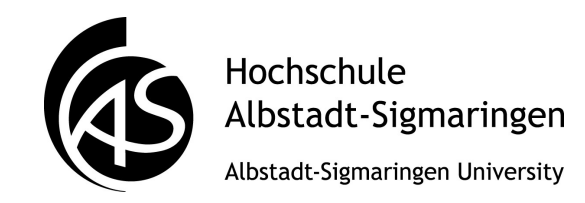

- Unix: SUID-Bit für Kommando passwd (User braucht für Passwortänderung Zugriff auf Datei, die normal für ihn gesperrt ist; durch SUID-Bit kann er den Befehl passwd effektiv mit Root-Rechten ausführen → muss auf perfekte Implementierung von passwd vertrauen
	- Überprüfung der Berechtigung
	- kein "Ausbruch" aus Programm möglich
- Recht "Netzwerkkonfiguration" ohne totale Root-Rechte?
	- sudo
	- POSIX Capabilities